## ĐỀ THI MÃU

Thời gian làm bài: 90 phút. Thí sinh không được sử dụng tài liệu --------------------------------------------------------------------------

Thí sinh tạo mới 3 tập tin Word, Excel, PowerPoint cho 3 phần A, B, C lưu vào thư mục gốc ổ đĩa cứng trên máy tính, đặt tên tập tin bao gồm SBD và họ tên. (Vd: D:\031\_NguyenVanAn.docx) thực hiện các yêu cầu bên dưới: A. WORD: Làm theo mẫu bên dưới  $(4 \text{ di}\^{\hat{e}}m)$ :

[1]. Phần 1 (1.0 điểm)

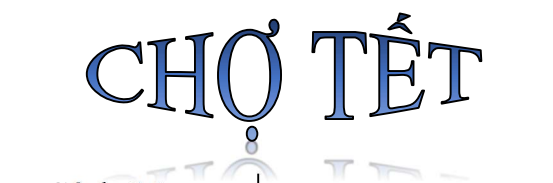

hợ lá dong trên đường Cách Mạng Chợ lá dong trên đường Cách Mạng<br>Cháng Tám, TP Hồ Chí Minh, mỗi năm chỉ họp một lần vào những ngày giáp Tết với khoảng 20 gian hàng bán.

Ở Hà Nội, vào dịp Tết Nguyên đán, bạn có thể ghé thăm chợ hoa Hàng Lược,

chợ đồ cổ Hàng Mã hay chợ Bưởi $^{\bf 1}$ . Khu chợ cũng là địa chỉ lý tưởng

cho các bạn trẻ thực hiện các bộ ảnh xuân để chào năm mới

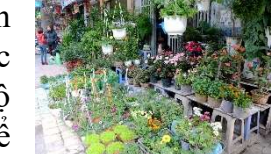

[2]. Phần 2 (1.5 điểm)

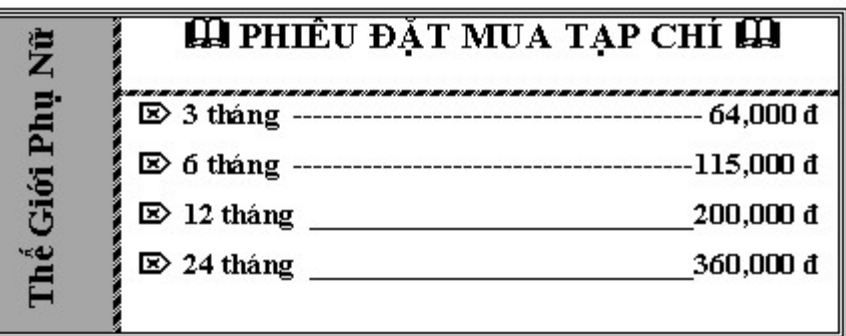

[3]. Phần 3 (0.75 điểm)

Hãy nhập vào

 $\tau^{\infty}$  2r<sup>6</sup> –  $4r^4$  $\boldsymbol{0}$ 

<sup>1</sup> Đường Hoàng Hoa Thám

## [4]. Phần 4 (0.75 điểm)

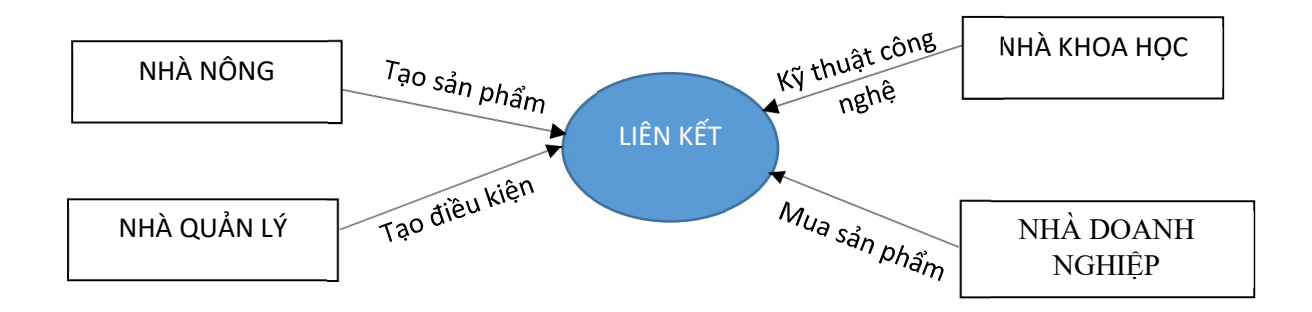

## **B.** EXCEL  $(4 \text{ di}\^{\circ}m)$ :

Lập các bảng sau và lập công thức thực hiện các yêu cầu bên dưới:

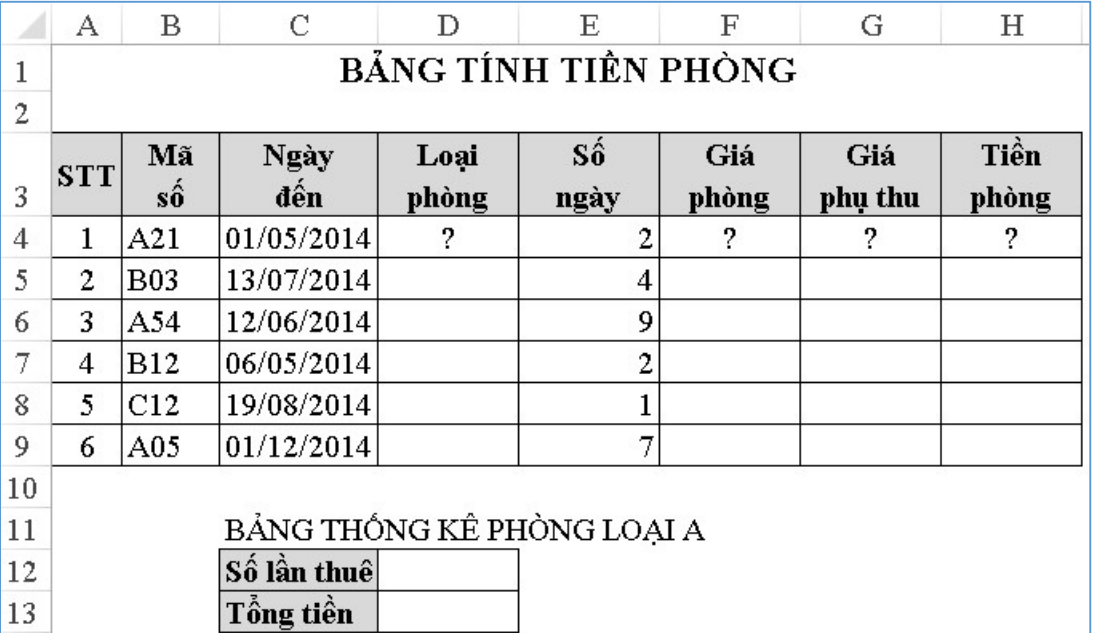

Câu 1: Loại phòng: Là ký tự đầu của Mã số (0.5 điểm)

Câu 2: Giá phòng: Nếu phòng loại "A" thì Giá phòng là 700, loại "B" thì Giá phòng là 500, loại "C" thì Giá phòng là 300. (0.75 điểm)

- Câu 3: Giá phụ thu: Nếu Số người < 3 thì Giá phụ thu là 120, còn lại thì Giá phụ thu = Số người x 55. Biết Số người là ký tự cuối của Mã số và đổi sang dạng số. Định dạng tiền tệ theo sau là \$  $(0.75 \text{ di}\^{\text{e}} m)$
- Câu 4: Tiền phòng = Số ngày x Giá phòng + Giá phụ thu. Nếu số ngày trên 7 và phòng loại C thì giảm 5% Tiền phòng. (1.0 điểm)
- Câu 5: Tính Số lần thuê và Tổng tiền phòng loại A trong BẢNG THỐNG KÊ. (1.0 điểm)

C. POWER POINT (1.5 điểm):

Thiết kế 2 slide như bên dưới, bên trong mỗi slide có hiệu ứng Animations là Whip và Footer chứa họ tên Học viên.

Slide 1: Hiệu ứng Transitions: Crush

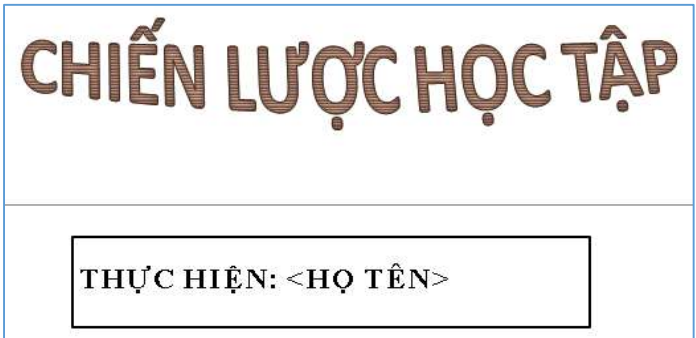

Slide2: Hiệu ứng Transitions: Wind

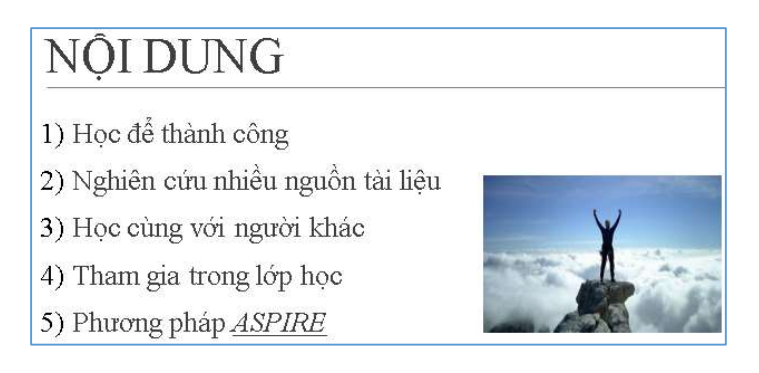

Lưu ý: Khi click chuột vào từ "ASPIRE" sẽ mở ra trang web www.studygs.net.

--HÉT--------------

Ghi chú: Các hình nền và hình ảnh trong bài thi, học viên có thể chọn hình khác để thay thế. (Đề thi gồm 03 trang. Cán bộ coi thi không giải thích gì thêm)